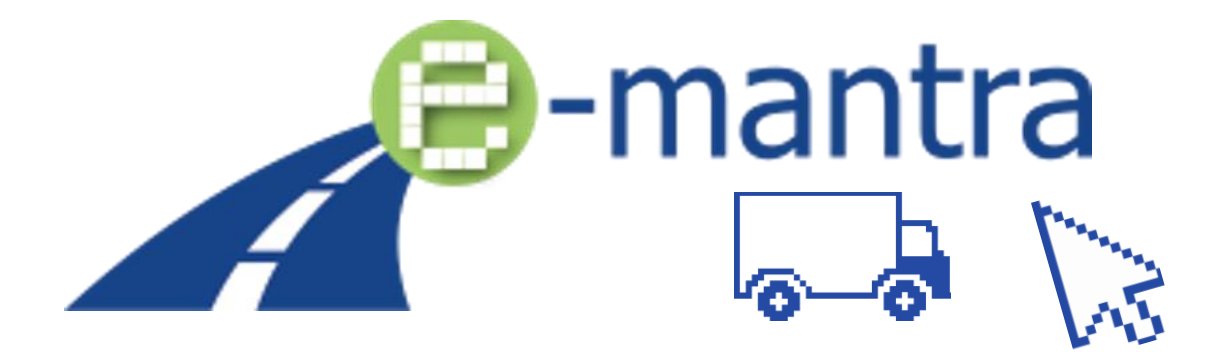

**Équiper les formations de niveau 5 du CEC pour les exploitants transport avec des outils, matériel de formation et méthodes d'enseignements inclusifs pour assurer l'enseignement à distance et l'apprentissage en ligne, le suivi continu des apprenants et l'évaluation des résultats d'apprentissage obtenus.**

# **GUIDE DE L'ÉTUDIANT (Français) Jeu de cartes « Les pros du transport »**

Niveau de dissémination en la proponent de Public

Résultat du projet C3 (Jeu #2)

Auteur(s) StageiT

Date de livrable 13/02/2023

Contributeur(s) Tous les partenaires du projet participant

État Final

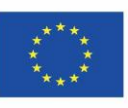

Co-funded by the Erasmus+ Programme of the European Union Avertissement: Le soutien de la Commission européenne à la production de cette publication ne constitue pas une approbation du contenu, qui reflète uniquement les opinions des auteurs, et la Commission ne peut être tenue responsable de l'utilisation qui pourrait être faite des informations qui y sont contenues.

## Comment jouer au jeu « Les pros du transport » ?

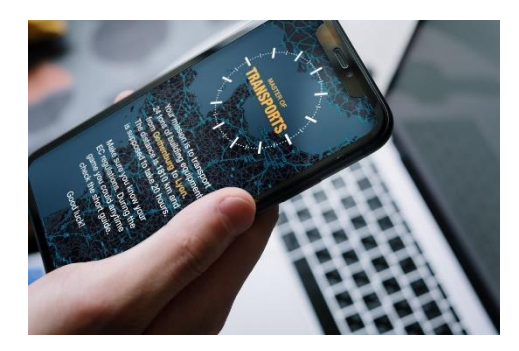

Pour jouer au jeu de cartes « les pros du transport », vous aurez besoin :

- D'un ordinateur,
- Ou d'une tablette,
- Ou d'un smartphone,

disposant d'un navigateur Internet et d'un accès à Internet.

Les principaux navigateurs tels que Edge, Chrome, Firefox et Safari avec les dernières mises à jour sont pris en charge. (Internet Explorer IE, n'est PAS compatible).

Pour que les joueurs puissent communiquer facilement tout au long du jeu, l'utilisation d'une plateforme de réunion virtuelle est nécessaire. Les joueurs peuvent utiliser Teams, Meet ou « [la plateforme classe virtuelle e-ManTRA 3D](https://hubs.mozilla.com/scenes/HHaHgaj) » dans Mozilla Hubs.

Le jeu de cartes "les pros du transport" peut être joué d'un à cinq joueurs.

Pour comprendre les règles du jeu, nous vous conseillons de vous référer au manuel de jeu ainsi qu'à ce manuel.

Avant de commencer le jeu assurez-vous de connaître la réglementation sociale européenne (RSE) notamment les règles relatives aux temps de conduite et de repos – (Règlements CE n° 561/2006 et 2002/15).

#### Commencer le jeu

Pour démarrer une session de jeu, connectez-vous sur [: mot.stageit.se](https://mot.stageit.se/play/#/) Entrer votre prénom, nom et le code PIN fourni par votre enseignant / administrateur.

Si vous jouez seul : activer le bouton « joueur unique » pour démarrer le jeu contre l'ordinateur. En revanche, aucune donnée statistique de cette partie ne sera communiquée à votre enseignant.

Pour le jeu multi-joueurs : une fois connecté, vous devez patienter dans un hall d'attente en attendant que les autres joueurs se connectent au jeu.

Lorsque tous les joueurs sont connectés, le jeu commence directement. (Les joueurs ont deux minutes pour rejoindre la session de jeu, sinon le jeu commencera sans eux.)

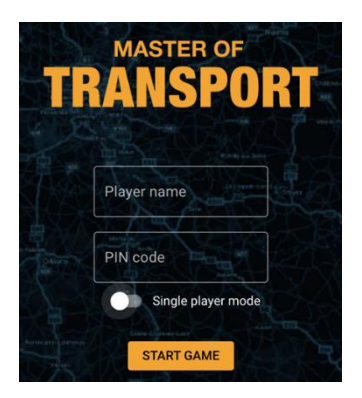

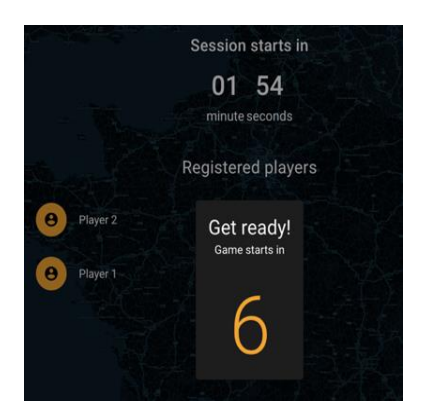

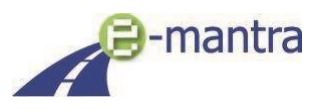

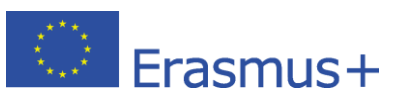

# La partie

Le jeu commence, vous recevez un trajet aléatoire. Vous devez transporter des marchandises d'un point A vers un point B. Noter que les destinations diffèrent en termes de distance, de sorte que certains joueurs auront un itinéraire plus long que d'autres.

L'objectif du jeu est d'être le premier joueur à arriver à destination en respectant la Réglementation Sociale Européenne relative aux temps de conduite et de repos conformément aux directives européennes (n° 561/200 6 et 2002/15).

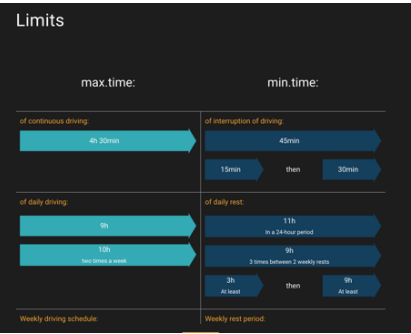

Les joueurs disposent d'une main de 5 cartes distribuées aléatoirement.

4 types de cartes dans le jeu vous sont proposées :

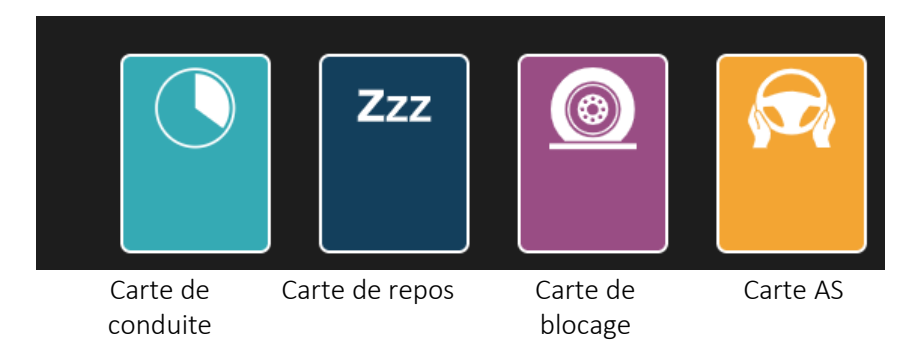

Lorsque c'est son tour, un joueur peut soit :

- Jouer une carte de conduite ou de repos,
- Jouer une carte de blocage pour retarder un adversaire (tant qu'il n'est pas déjà bloqué ou qu'il a commencé à jouer),

Quand c'est son tour, un joueur bloqué devra répondre correctement à une question (sur la logistique et les transports) afin de continuer à jouer.

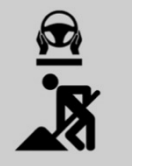

#### Cartes de blocage liées au conducteur :

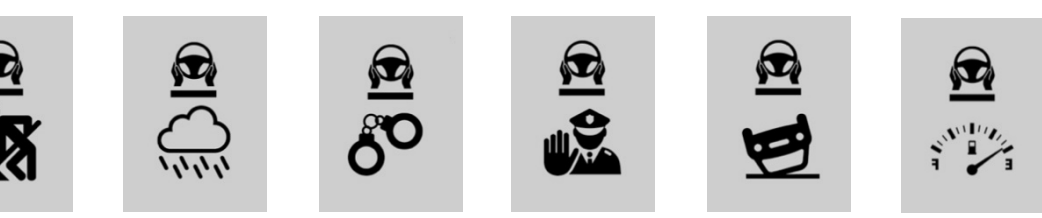

Cartes de blocage liées à la maintenance :

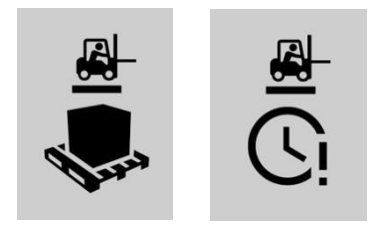

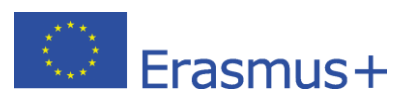

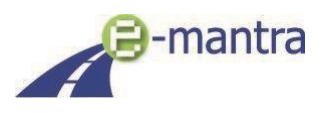

Cartes de blocage liées à la documentation :

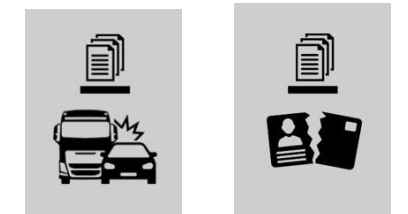

Cartes de blocage liées aux incidents techniques :

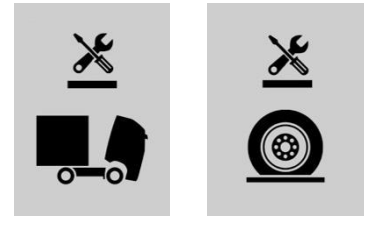

- Jouer une carte AS. (Il existe 4 cartes AS différentes qui vous donnent l'immunité contre des cartes de blocage) :
	- o **As du volant** vous protège contre les cartes de blocages en lien à la conduite : Perte de carburant, Conditions climatiques, Travaux routiers, Accidents de la route, Contrôle routier, Infraction
	- o **As de l'entretien et réparations** vous protège contre : Pneu crevé, Panne de véhicule
	- o **As du Chargement en entrepôt** vous protège de : Retards de chargement, Délai en lien au client
	- o **As de** la Gestion vous protège de : Documents de conducteur obsolète ou manquant, Conflits en lien à un accident de la route
- Jeter une carte (jusqu'à 3 cartes si vous le souhaitez).
- Si vous n'êtes pas en mesure de jouer des cartes, vous pouvez choisir de passer votre tour en appuyant sur le bouton « passer le tour » visible sur la bannière jaune en haut de l'écran.

Vous avez deux minutes pour jouer à chaque tour. Si ce n'est pas le cas, le jeu continue avec le joueur suivant en ligne.

Le premier joueur à arriver à destination gagne !

#### Infractions / pénalités

En cas d'infraction aux règles RSE, vous recevrez des pénalités.

Par exemple, si vous conduisez trop longtemps sans pause ou repos conformément à la RSE, vous recevrez une pénalité (une question). Vous devez répondre correctement avant de pouvoir jouer une nouvelle carte.

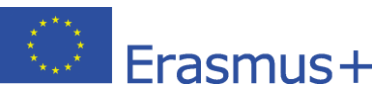

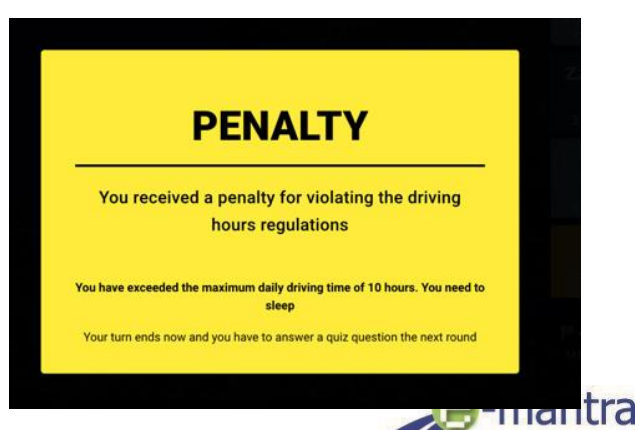

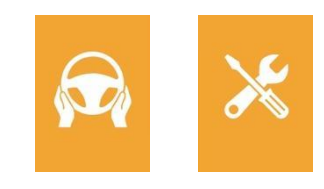

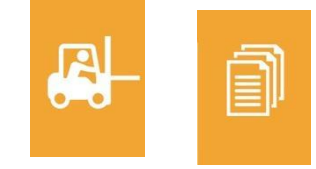

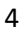

Si vous vous reposez trop ou trop souvent, vous recevrez un message indiquant que ce n'est pas possible, car votre temps de déplacement total deviendra inefficace.

## Résolution de problèmes

Coincé dans le jeu ? Essayez de fermer la fenêtre du navigateur et redémarrez le jeu : (mot.stageit.se)

Exclu du jeu ? Si vous n'interagissez pas avec le jeu pendant 2 minutes, vous serez expulsé. Demandez à votre enseignant/administrateur de vous laisser entrer à nouveau dans le jeu.

Pour toute autre question - Contactez votre professeur.

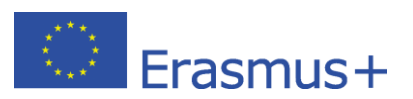

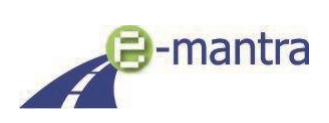